# **OpenPOWER HPC Performance Insights Industry Applications & Benchmarks**

Alexander Pozdneev June 28, 2016

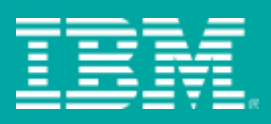

#### OpenFOAM Overview

- **O**pen Source **F**ield **O**peration and **M**anipulation
- C++ Toolbox for Simulation of Mechanical Problems
	- − Solvers
	- − Pre-/post processing utils
	- − MPI parallelized
	- − NO OpenMP
	- − NO vector intrinsics
- Widely used in industry and academics
	- − Computational Fluid Dynamics (CFD)
		- Aerodynamics simulations
		- Pharmaceutical industry
	- − Electromagnetism
	- − Combustion
	- − ...
- Many different modules
	- − simpleFoam static analysis
	- − pisoFoam dynamic analysis
- Known to be memory bandwidth limited

http://www.openfoam.com

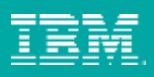

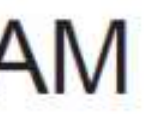

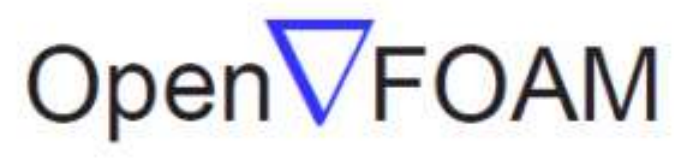

### OpenFOAM on POWER8

- OpenFoam 2.3.0 compiled on x86 and POWER8
	- Only minor configuration changes to compile on POWER8
	- Optimizations see next slide
- Benchmark 1: Motorbike Example
	- Provided with OpenFoam examples: incompressible/simpleFoam
	- $-$  Different problem sizes by changing grid:  $1k 100M$  points

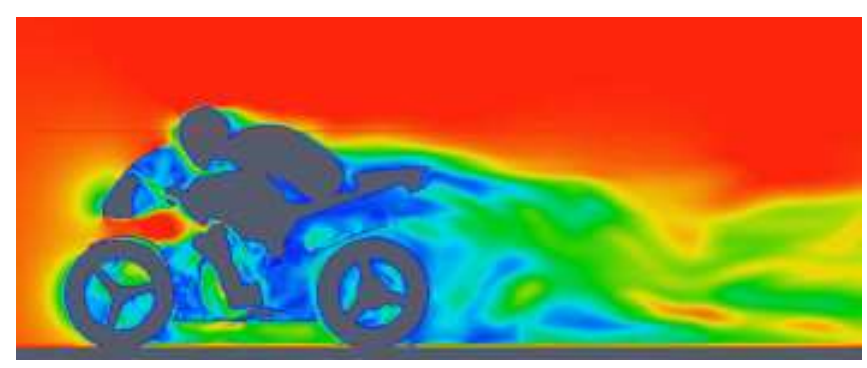

- Benchmark 2: Car
	- Car model
	- Morphed from two real cars
	- Several problem sizes

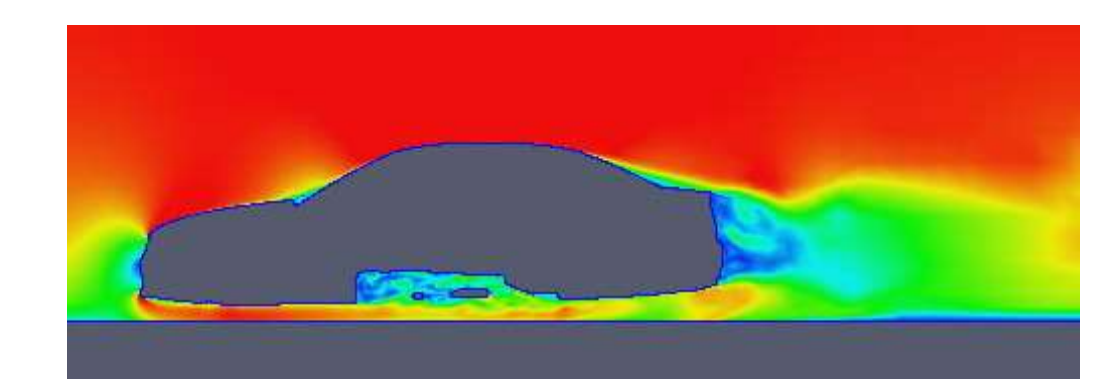

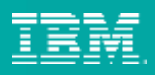

#### **9 Steps**

- 1. surfaceFeatureExtract
- 2. blockMesh
- 3. decomposePar
- 4. snappyHexMesh
- 5. patchSummary
- 6. potentialFoam
- **7. simpleFoam**
- 8. reconstructParMesh
- 9. reconstructPar
- simpleFoam dominates runtime
	- other steps are not always required
	- $\triangleright$  concentrate on simpleFoam

#### **Runtime Distribution**

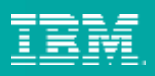

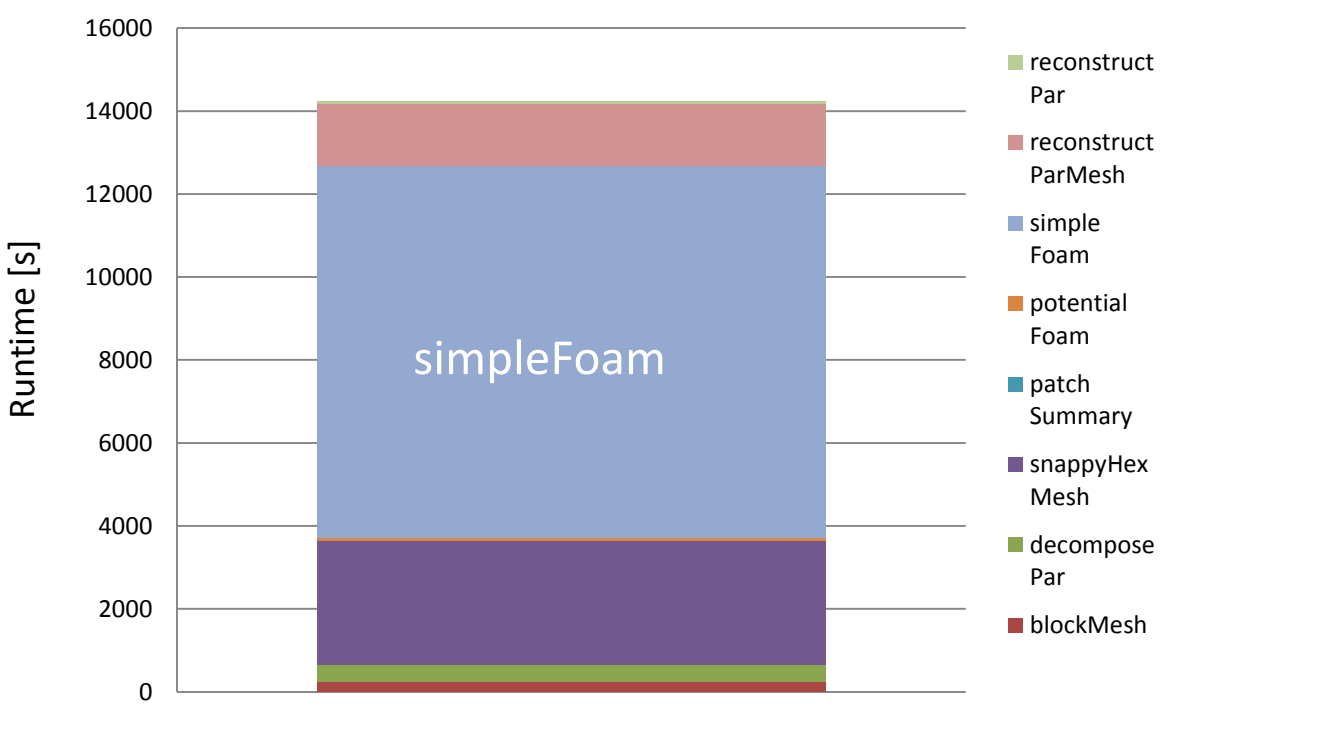

Credit to: Dr. Markus Bühler, IBM **P**OWER **A**cceleration and **D**esign **C**enter

#### OpenFOAM – Hardware Configurations

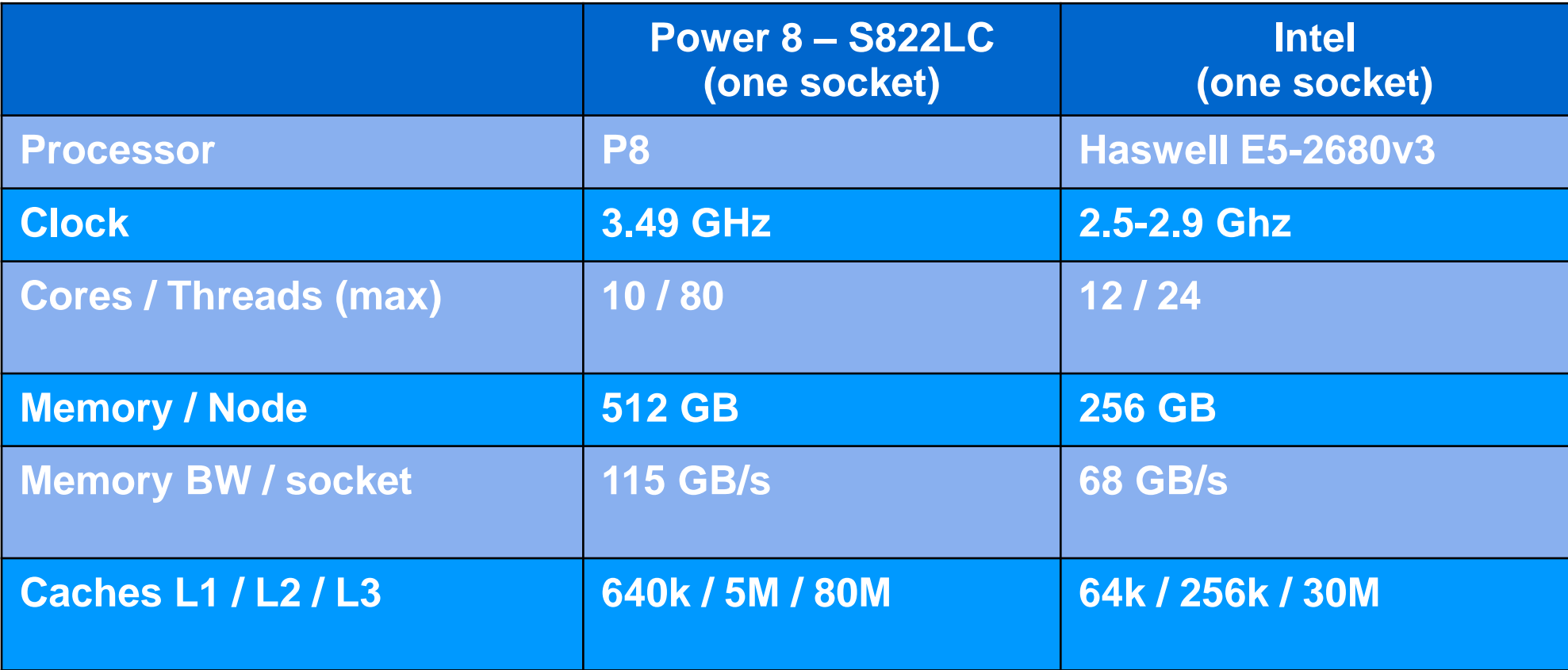

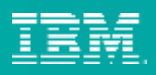

## OpenFOAM – Optimizations for POWER8

- Compiled with -O3
- Link with tc\_malloc instead of standard malloc
	- simpleFoam: almost no impact
	- recomposeParMesh: up to 2x speedup
- **Threads per core** 
	- P8 offers up to 8 threads per core
	- Runtime impact

- choose 4 threads per core unless stated otherwise
- x86: little impact on runtime  $\rightarrow$  use 1 thread per core

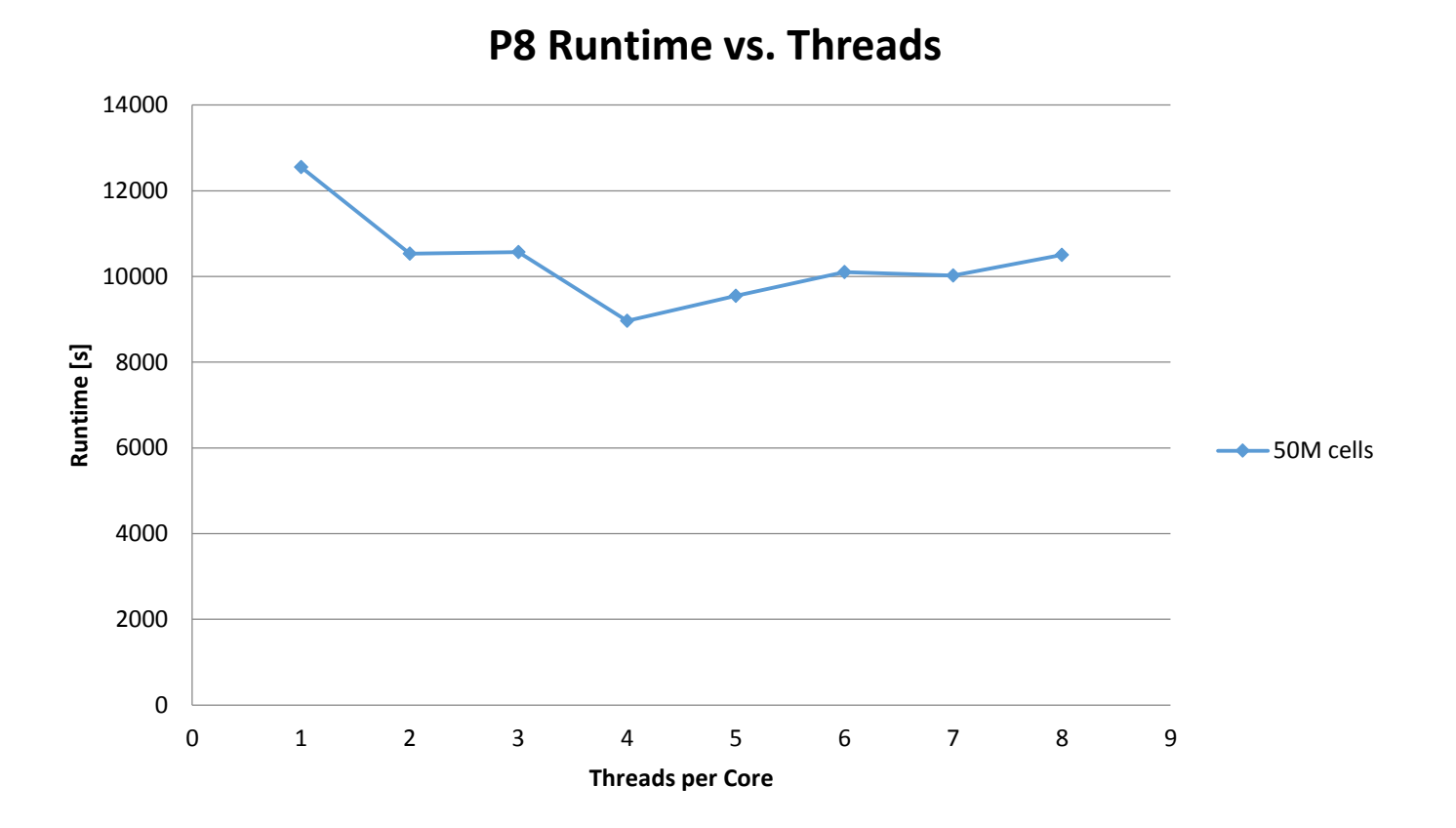

Credit to: Dr. Markus Bühler, IBM **P**OWER **A**cceleration and **D**esign **C**enter

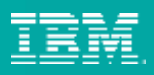

## OpenFOAM – Benchmark Results (two sockets per node)

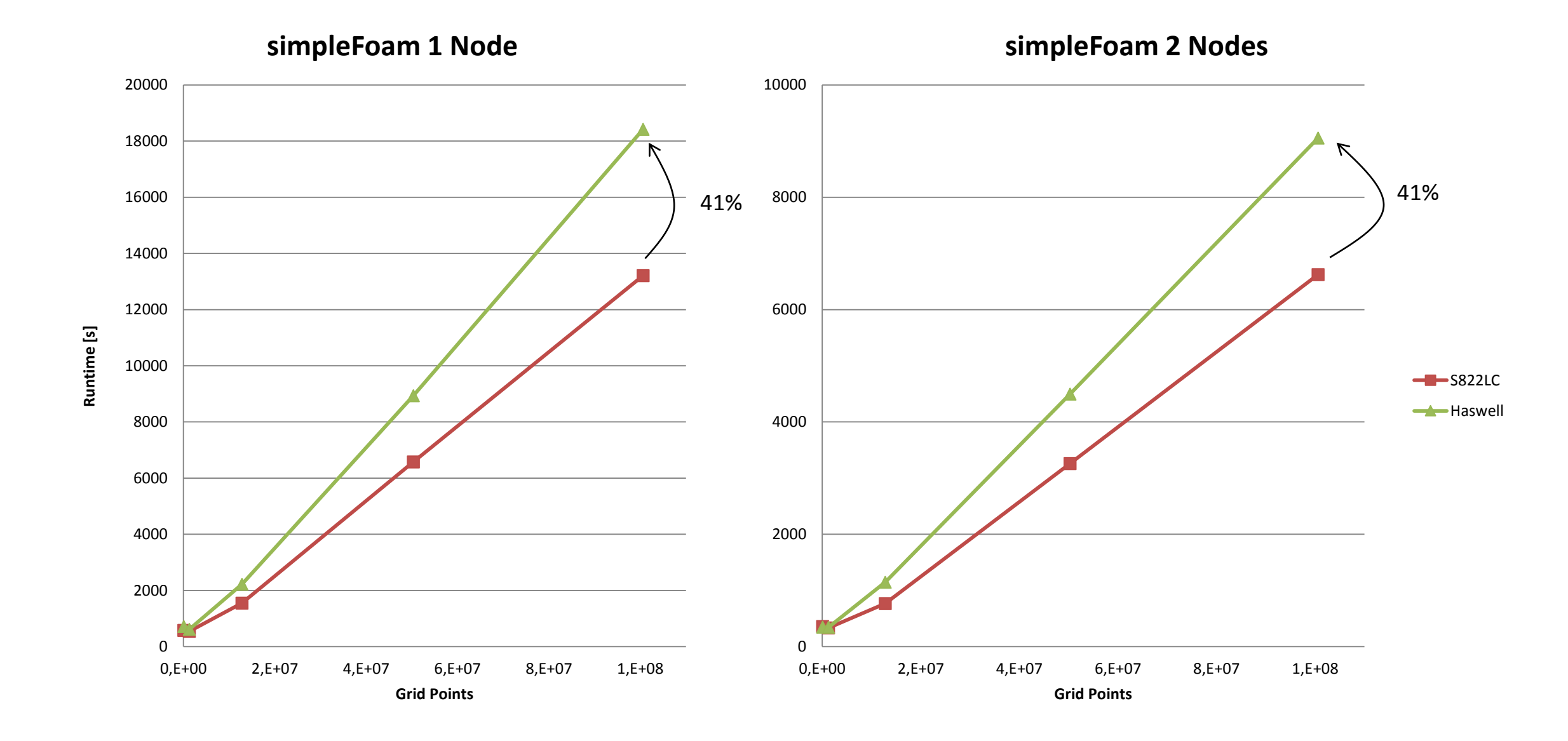

Credit to: Dr. Markus Bühler, IBM **P**OWER **A**cceleration and **D**esign **C**enter

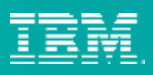

### OpenFOAM – Hardware Configurations

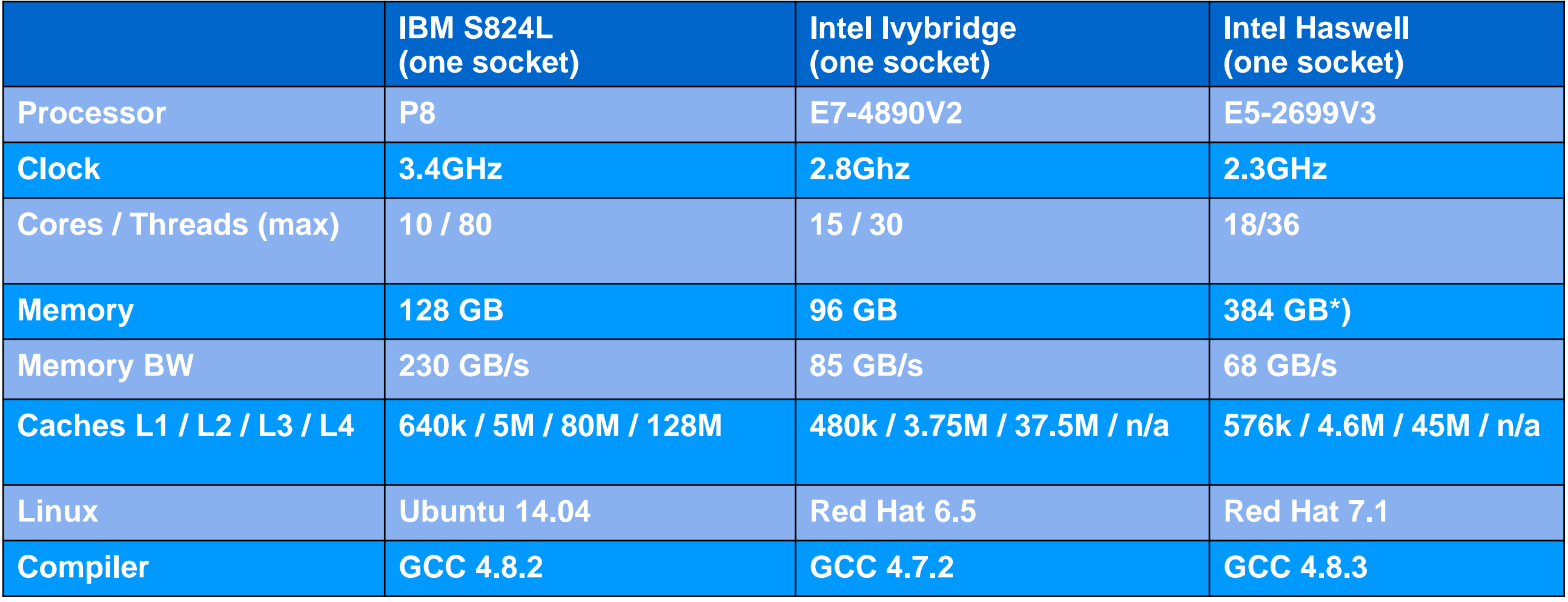

\*) 3 dimms/channel: considerable performance penalty

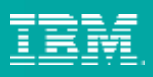

#### OpenFOAM – Benchmark Results

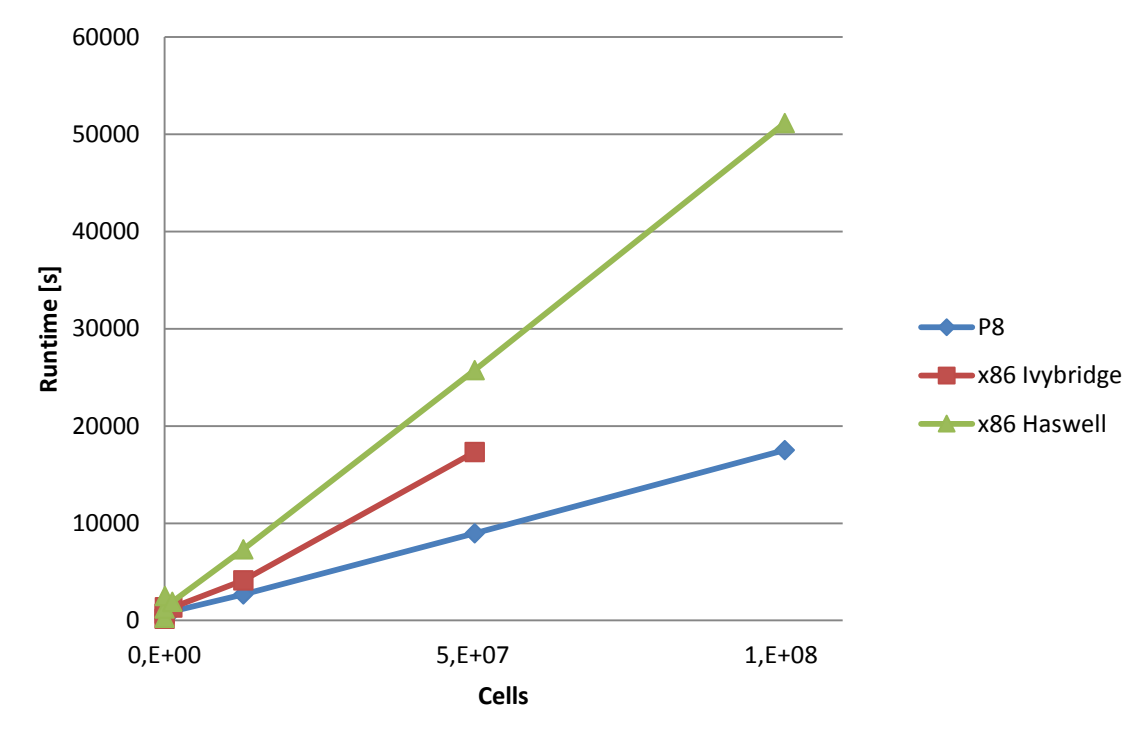

**Runtimes simpleFOAM**

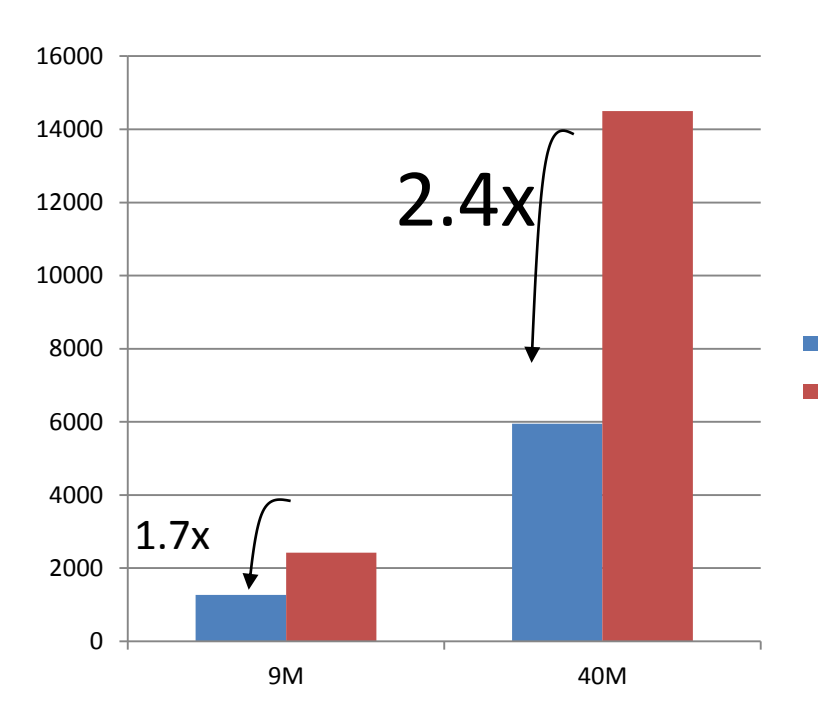

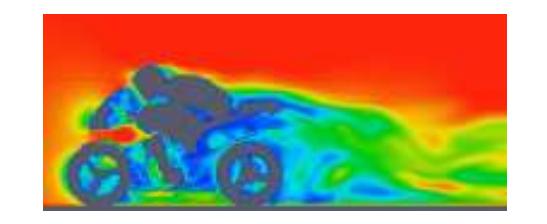

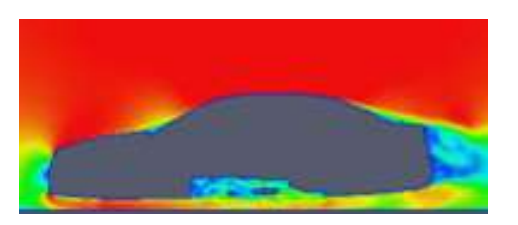

P8

**I**vybridge

Credit to: Dr. Markus Bühler, IBM **P**OWER **A**cceleration and **D**esign **C**enter

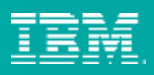

#### OpenFOAM – Dynamic Simulation

#### **Conclusion**

- pisoFoam: simulates transient behaviour
- Runtimes even longer than simpleFoam
	- $\triangleright$  hinders industrial use

• Similar speedup as simpleFoam

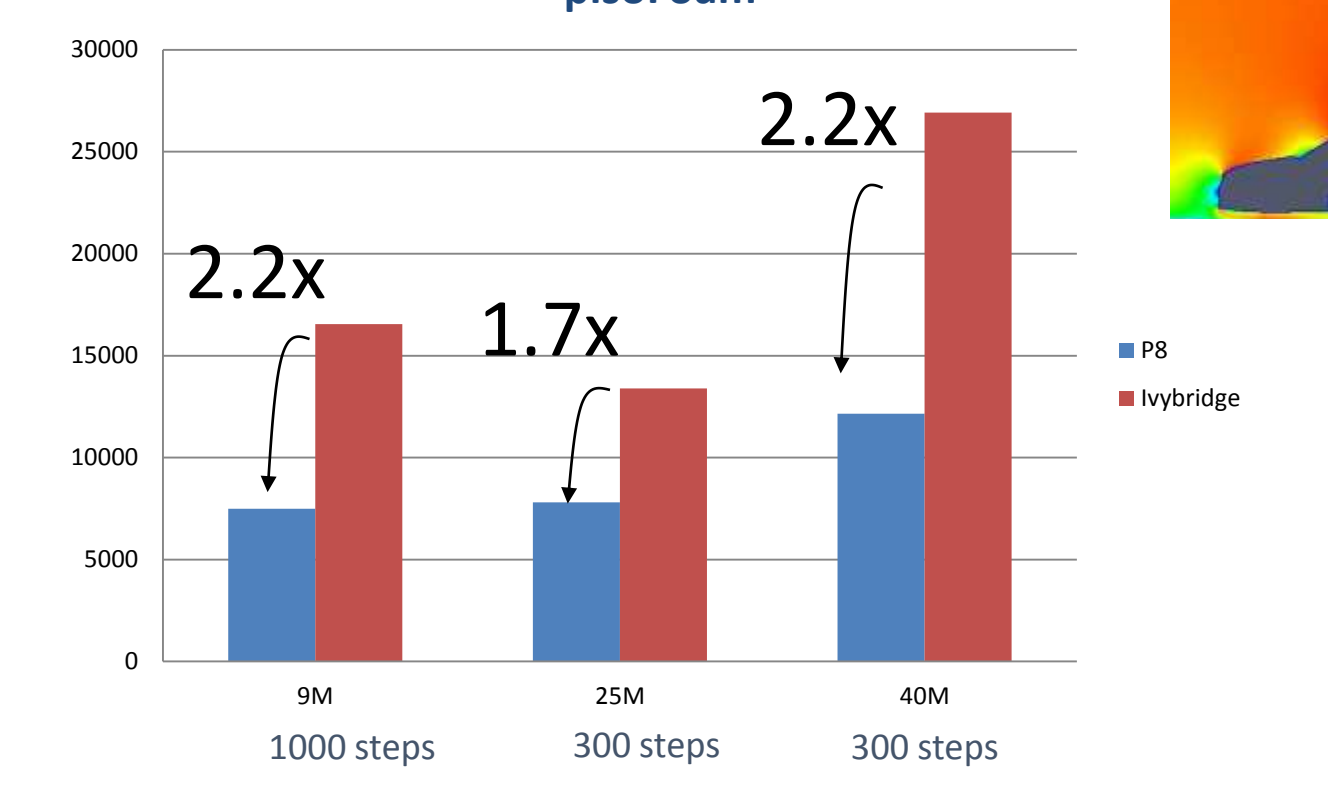

**pisoFoam**

Credit to: Dr. Markus Bühler, IBM **P**OWER **A**cceleration and **D**esign **C**enter

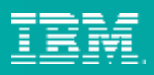

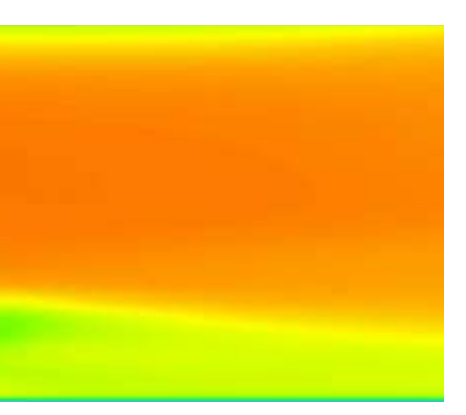

# **Backup slides**

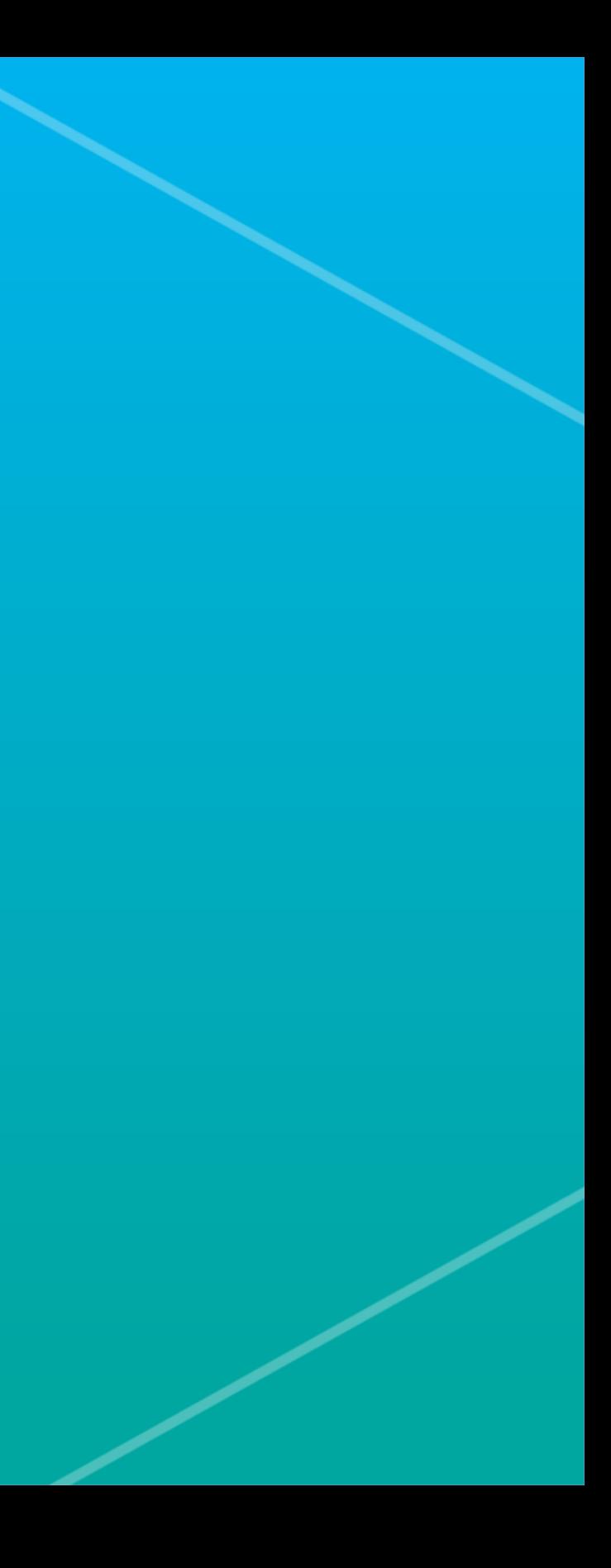

OpenFoam Example ① Start

② blockMesh

Mesh the 3D space

- 20  $\times$  8  $\times$  8 = 1280 cells (default)
- 857 x 343 x 343 = 100M cells

…

③ decomposePar Divide into submeshes

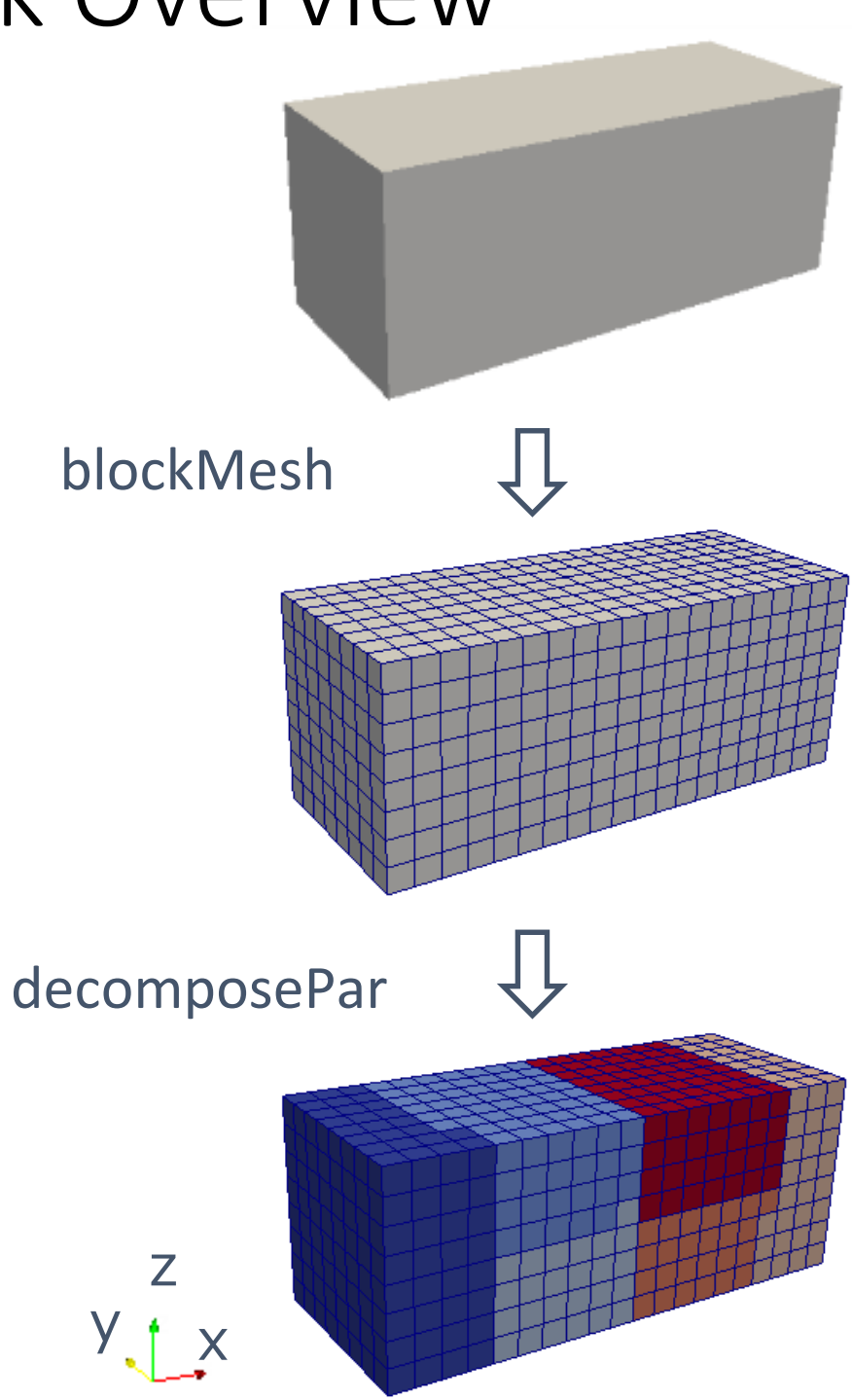

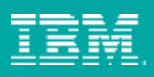

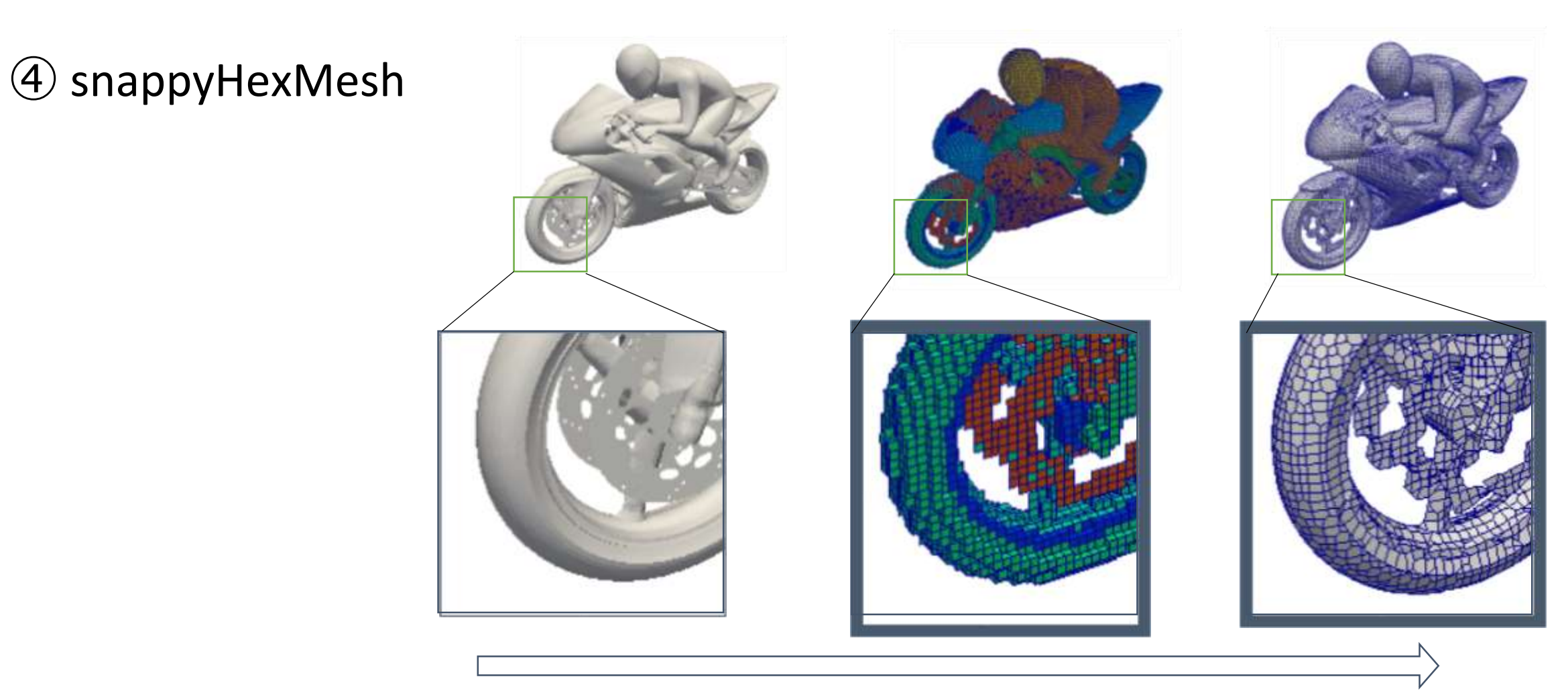

Adapt mesh to fit the object (dynamic grid)

(Reference) http://www.rccm.co.jp/icem/pukiwiki/index.php?SnappyHexMesh

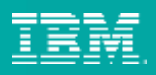

#### ⑦ simpleFoam

- One of the main solver included in OpenFOAM.
- **S**emi-**I**mplicit **M**ethod for **P**ressure-**L**inked **E**quation: calculate velocity and pressure by iterative calculation
- Benchmark: run 500 iterative steps
- Outcome: aerodynamic coefficients

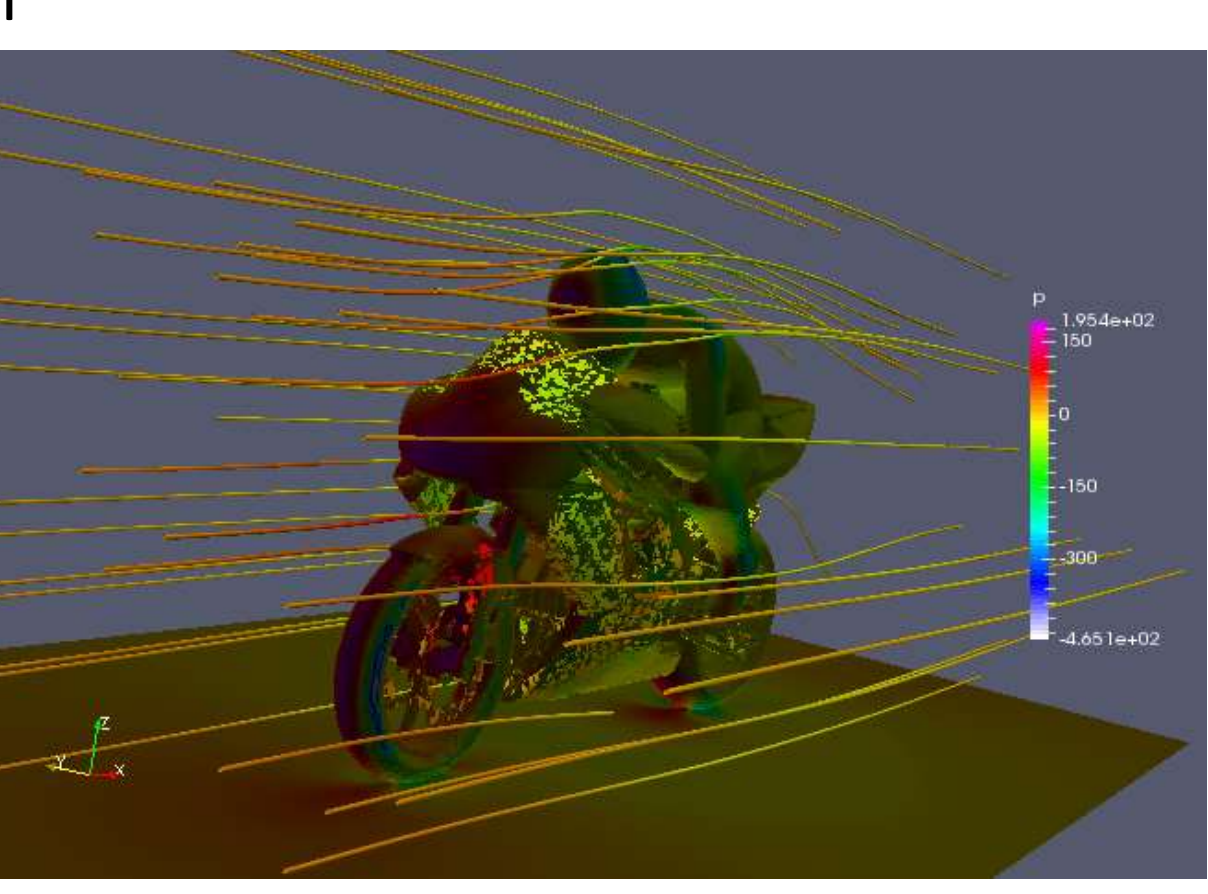

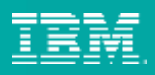

## POWER8 – Choice of SMT modes

Table A-3 NPB: Favorable modes and options for applications from the NPB suite

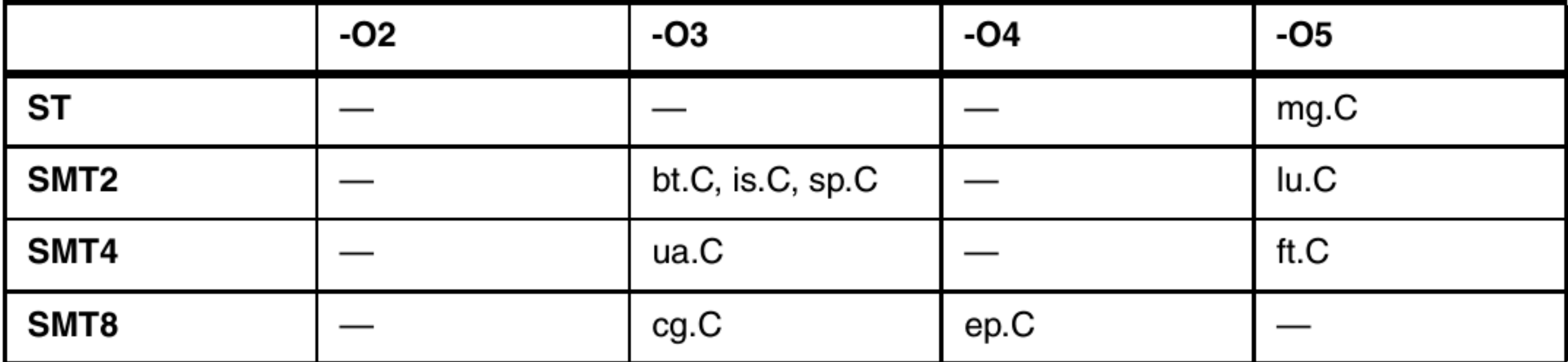

Implementing an IBM High-Performance Computing Solution on IBM Power System S822LC

<http://www.redbooks.ibm.com/abstracts/sg248280.html>

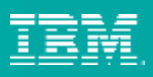

#### POWER8 – Thread binding

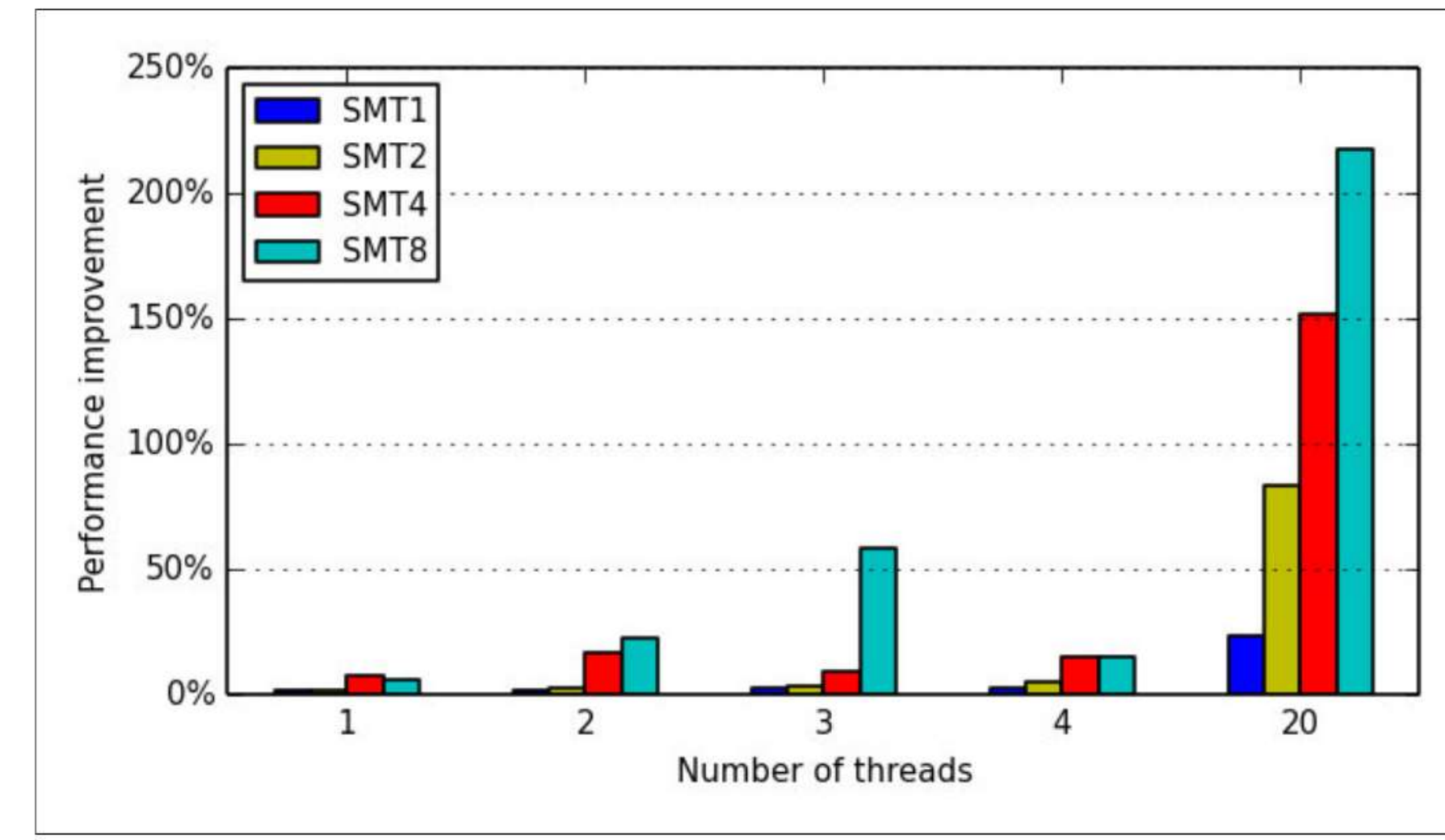

Figure A-27 Performance improvement for an application when thread binding is used

Implementing an IBM High-Performance Computing Solution on IBM Power System S822LC

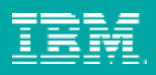